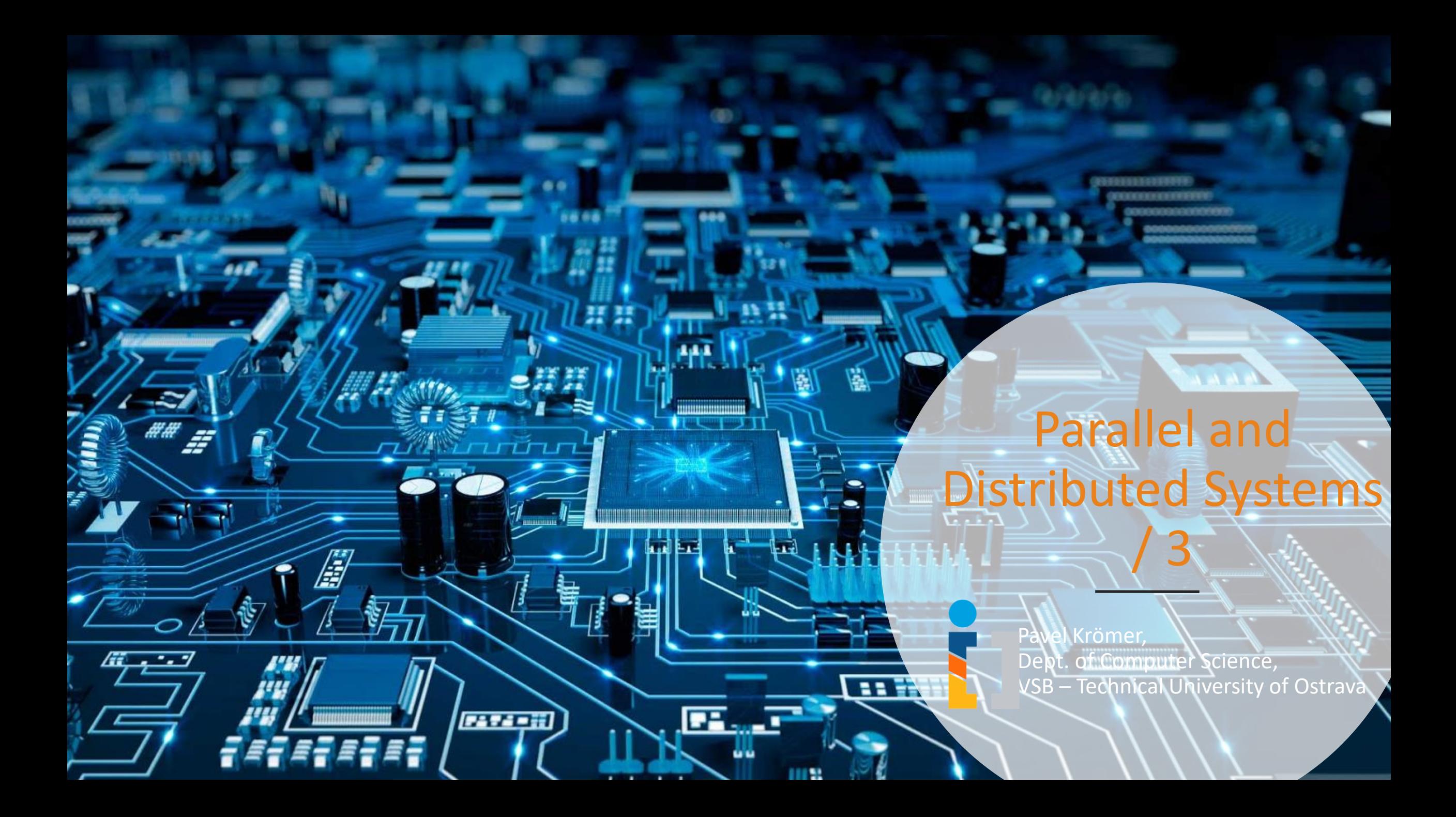

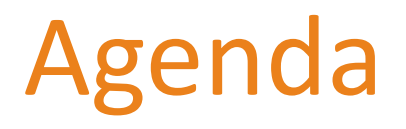

- Major topics
	- Shared memory systems, open multiprocessing, OpenMP
- Literature
	- Barbara Chapman, Gabriele Jost, Ruud van der Pas, Using OpenMP Portable Shared Memory Parallel Programming, MIT Press, 2008
	- Peter Pacheco, An Introduction to Parallel Programming, Elsevier, 2011 (Ch. 4, 5)

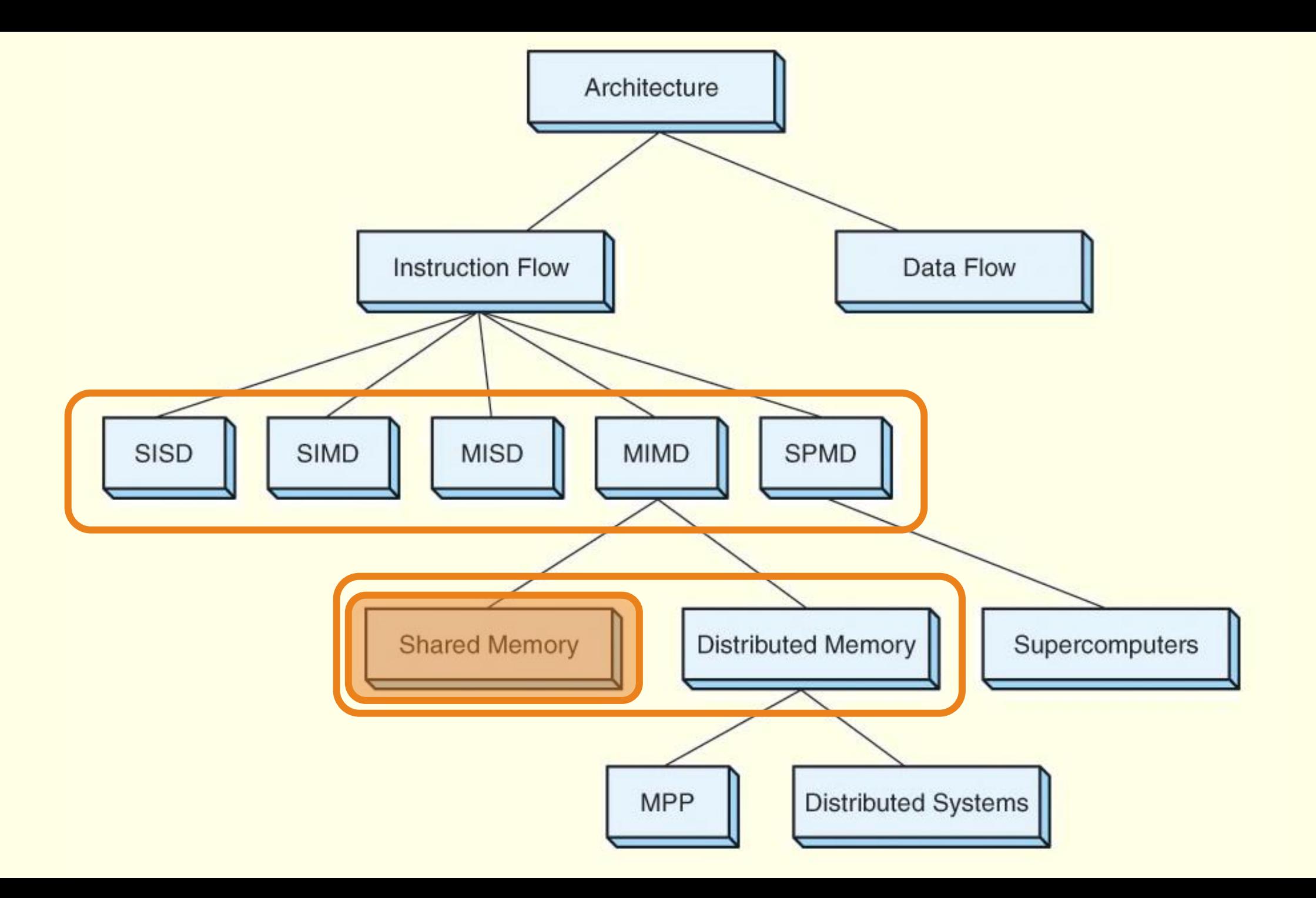

Tightly coupled systems

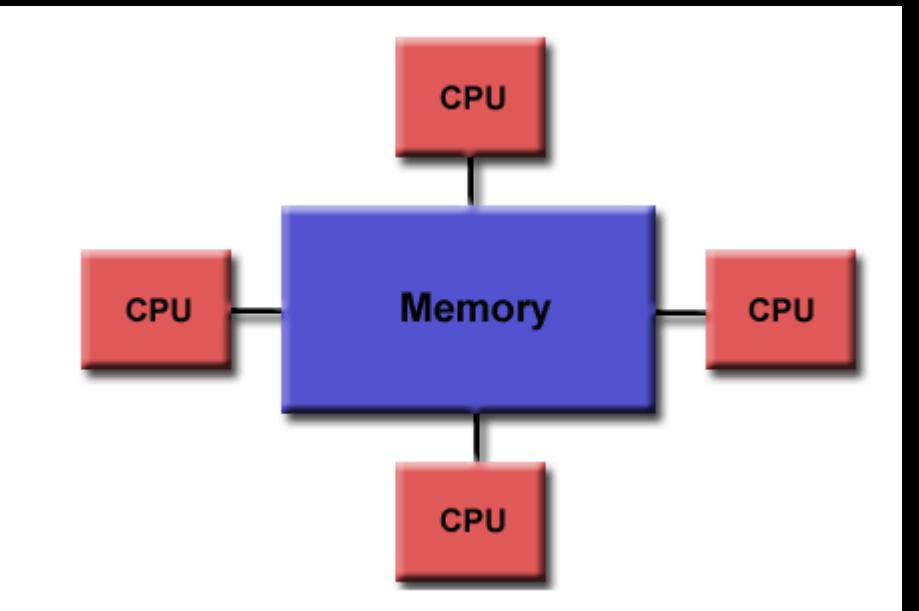

All processors have access to the complete memory (as a global [shared] address space)

Processors can operate independently but share memory resources and I/O

Changes in memory caused by one processor are visible to all other

Uniform memory access (UMA)

- AKA Symmetric Multiprocessors (SMPs)
- Systems of identical processors with equal access and access times to memory
- Sometimes called Cache Coherent UMA (CC-UMA)
	- if one processor updates a location in shared memory, all the other processors know about the update
	- cache memories that provide access to these variables are kept consistent
	- accomplished at the hardware level (snoopy/sniffy bus protocol)

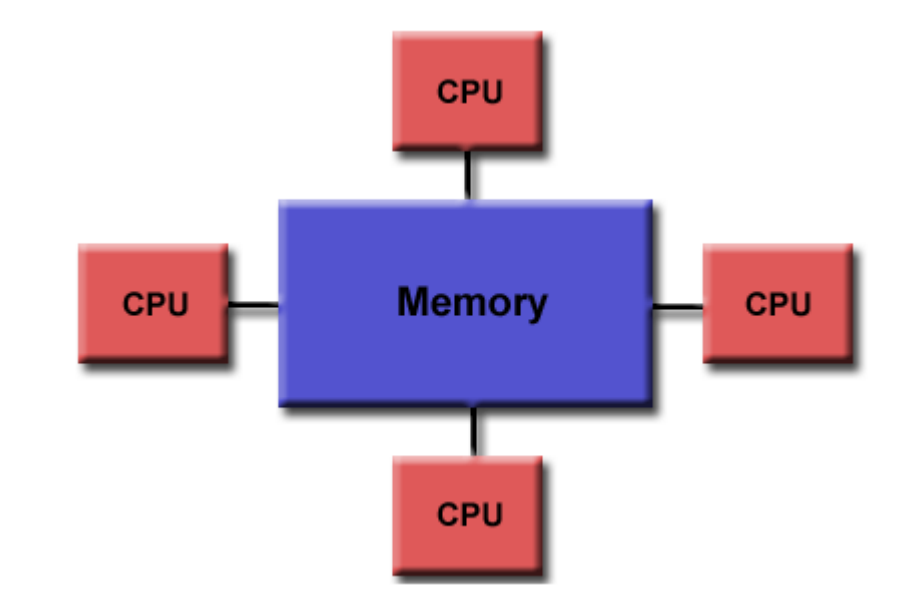

Non-uniform memory access (NUMA)

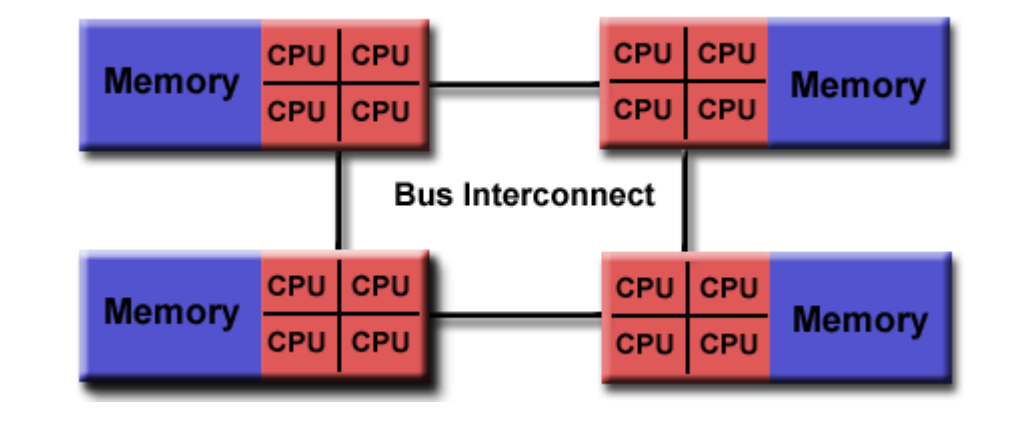

- One SMP can directly access memory of another SMP
- Not all processors have equal access time to all memories
- Memory access across link is slower
- Cache Coherent NUMA (CC-NUMA) if cache coherency is achieved

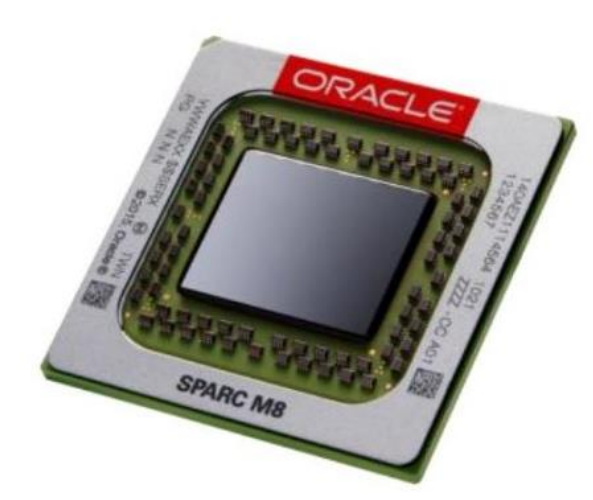

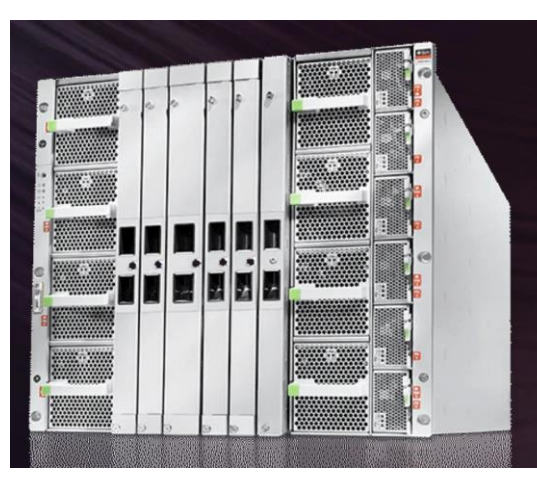

#### SPARC M8-8 / 2048/ 8TB

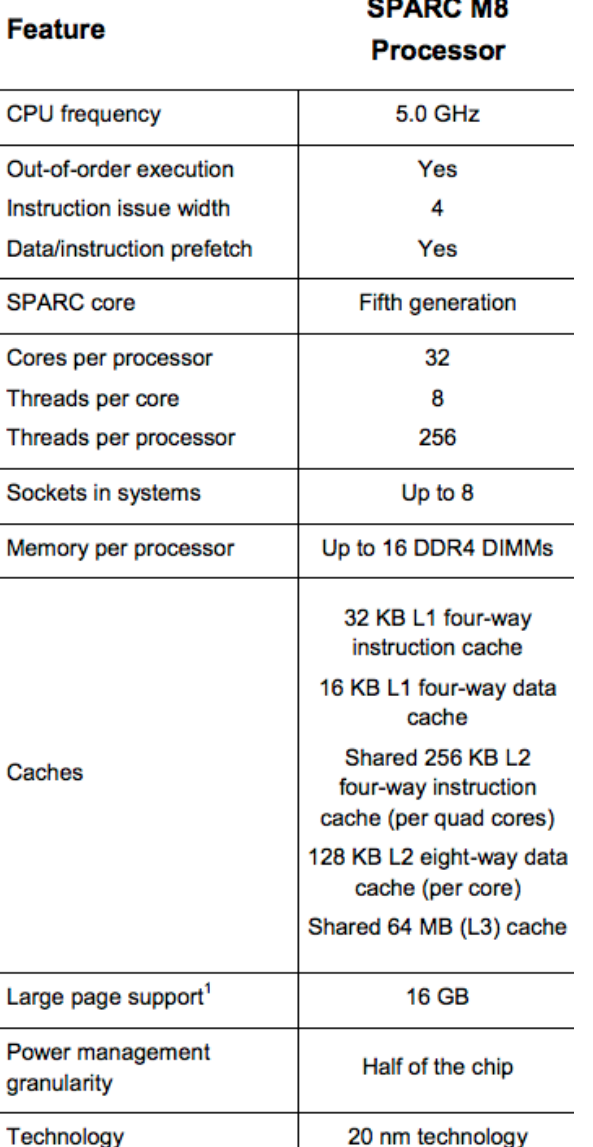

SGI UV 3000 SMP system scales up to 256 sockets /x16 cores/ and 64TB of coherent shared memory with industry-standard Intel® Xeon® v3 processors and Linux<sup>®</sup> O/S

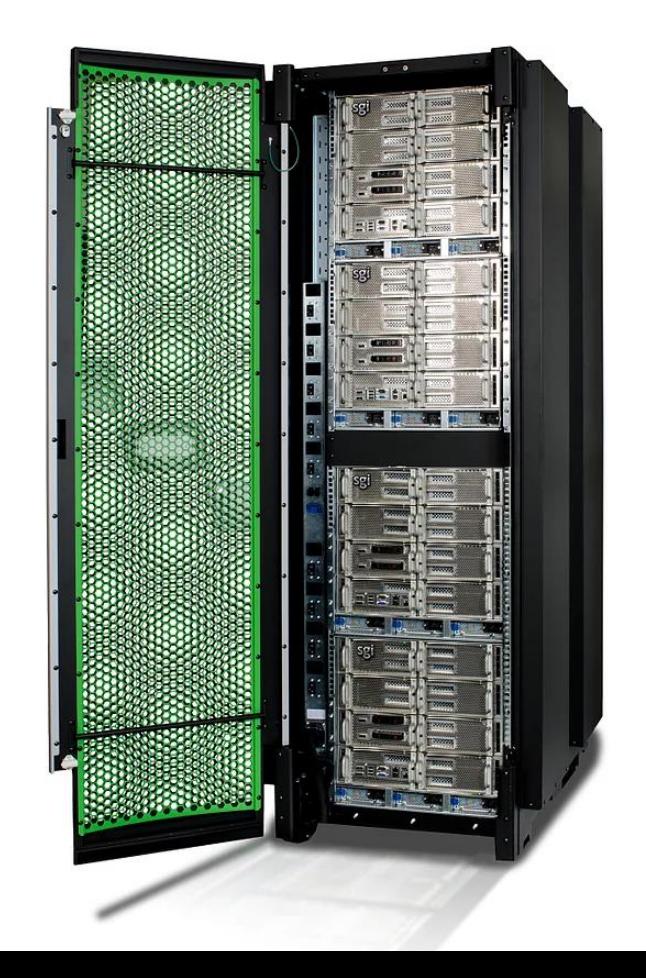

### New architectures in town

• Nvidia DGX-2(H)

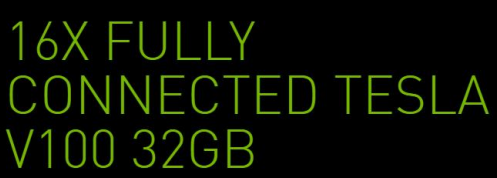

0.5 TB total high-bandwidth memory for more complex deep learning models

#### **SYSTEM SPECIFICATIONS**

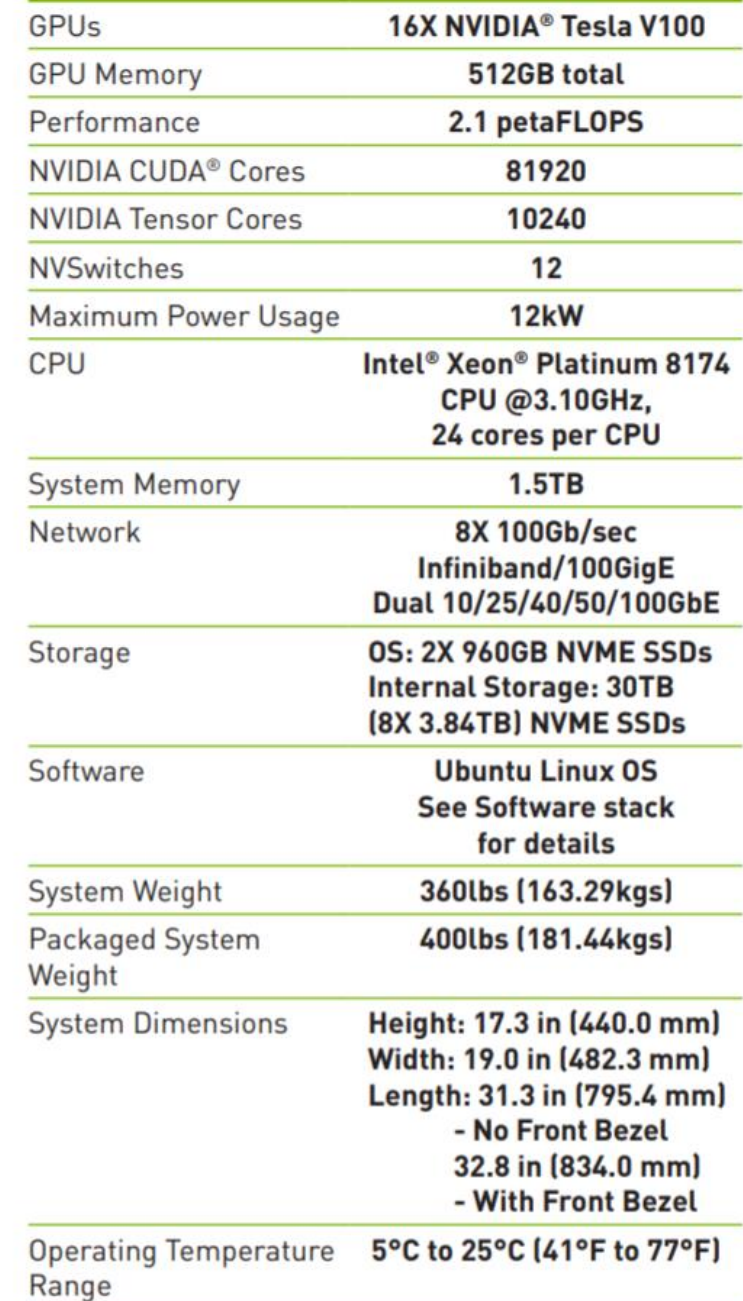

#### Pros and cons

- Advantages
	- Global address space provides a user-friendly programming access to memory
	- Data sharing between tasks is both fast and uniform due to the proximity of memory to CPUs
- Disadvantages
	- Lack of scalability between memory and CPUs. Adding more CPUs can geometrically increases traffic on the shared memory-CPU path, and for cache coherent systems, geometrically increase traffic associated with cache/memory management
	- Programmer responsibility for synchronization constructs that ensure "correct" access of global memory.

Programming shared memory systems

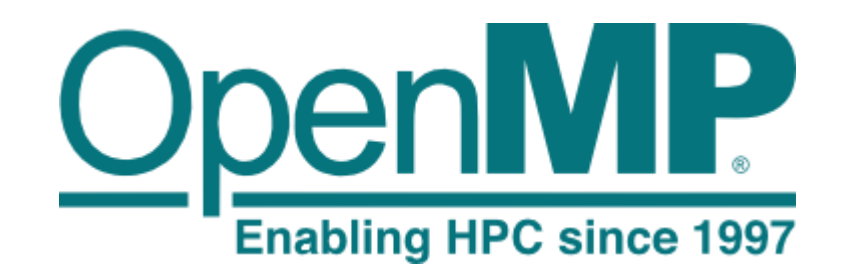

Basic considerations

- ability to execute data vs. task parallel programs
- SIMD vs. MIMD (wrt. SPMD)

#### High-level strategies

- use of some low or high-level mechanism for multi-process and/or multi-thread parallel computation
- communication usually (but not exclusively) through shared memory

4 Aumba <sup>datom/language/d<sup>os.</sup> Golang 11</sup>

• open multiprocessing (OpenMP)

Charm++

parallel programming framework

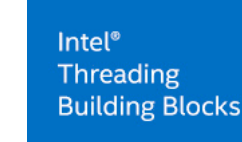

# Open Multiprocessing

- Industry standard API for C/C++ and Fortran shared memory parallel programming
- governed by OpenMP Architecture Review Board
- major HW/SW and compiler vendors (Intel, PGI NVidia, IBM, AMD, Cray, Oracle, . . . )

#### Multiple versions

- 1.0 (Fortran '97, C '98) 3.1 (2011) shared memory
- 4.0 (2013) accelerators, NUMA
- 4.5 (2015) improved memory mapping, SIMD
- 5.0 (2018) improved accelerator support

#### Issues dealt with

- Fortran/C++
- accelerators, offloading to device

1996 Vendors provide similar but different solutions for loop parallelism, causing portability and maintenance problems. Kuck and Associates, Inc. (KAI) | SGI | Cray | IBM | High Performance Fortran (HPF) | Parallel Computing Forum (PCF)

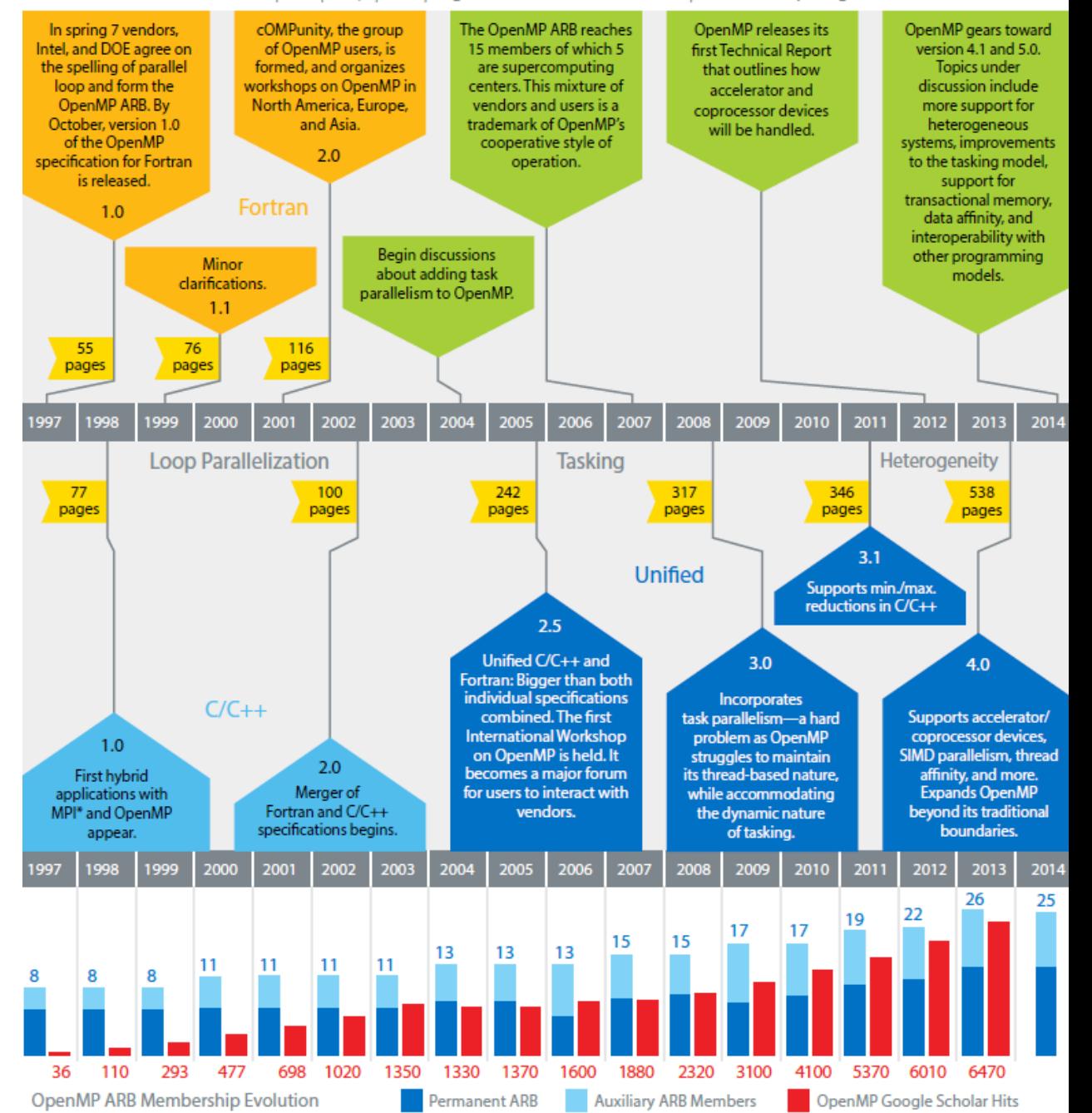

### Execution model: fork-join

Fork-join programming model

- one master thread that executes all serial regions
- master forks new worker threads at the beginning of parallel regions
- parallel threads share the work and sync at the end parallel regions
- each thread works with shared and private variables (for convenience, all in the global shared address space)

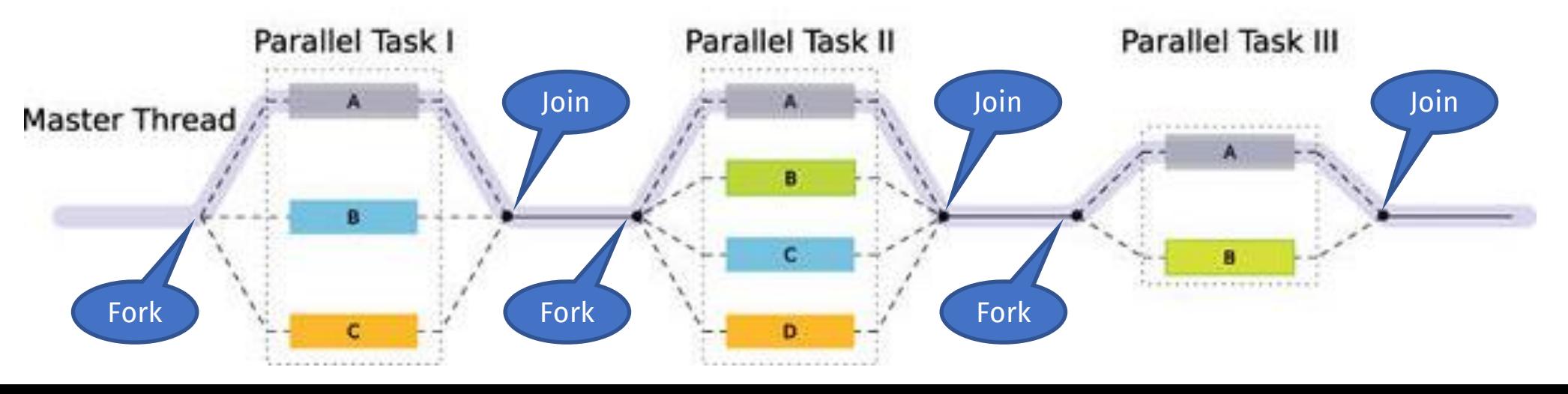

### Implementation: directive-based

The programmer specifies what, the compiler decides how

- best practices and patterns
- automation and optimization
- portability
- single source for sequential/parallel code

#### An OpenMP program consists of

- compiler directives and clauses ( #pragma omp parallel )
- library functions (omp\_get\_num\_threads())
- environment variables ( OMP\_NUM\_THREADS )

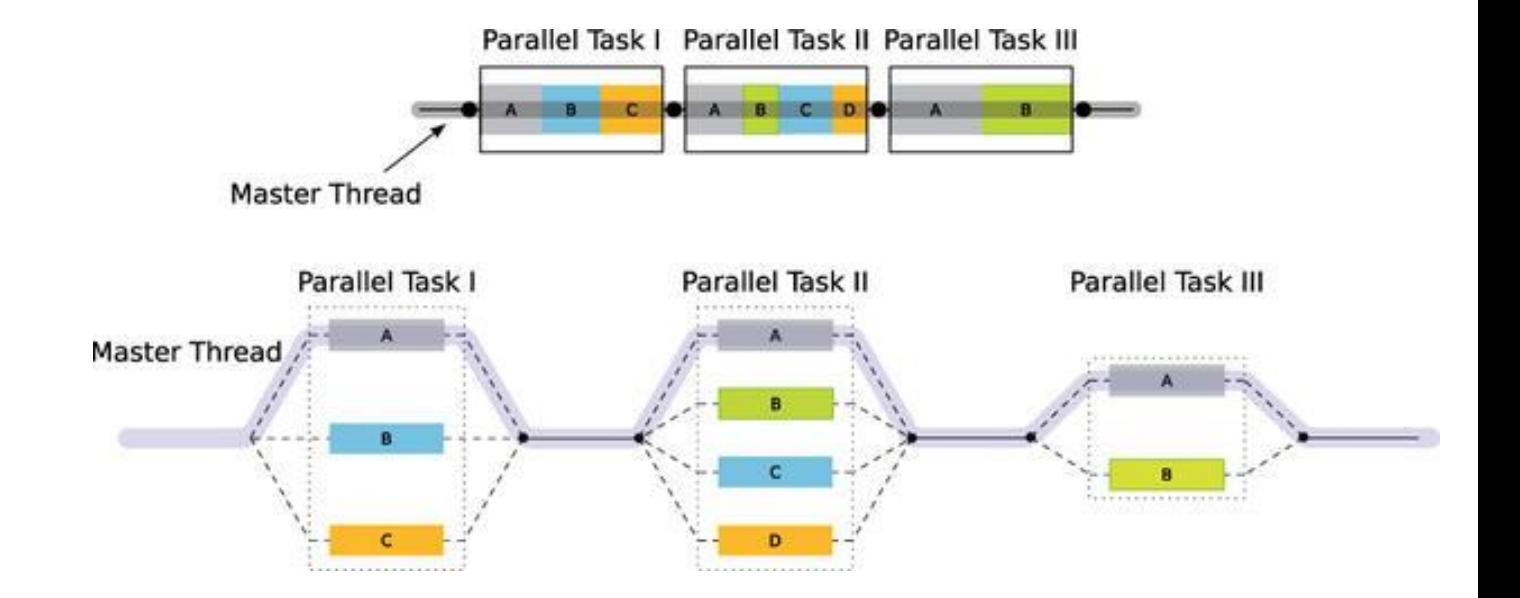

### Implementation: directive-based

Clauses of parallel directives specify

- conditional parallelization
	- to determine if the parallel construct results in creation/use of threads if (scalar-expression)

#### • degree of concurrency

• to explicitly specify the number of threads created/used num\_threads(integer-expression)

### • data handling

• to indicate variable scope (local, global, or 'special') private(variable-list) shared(variable-list) firstprivate(variable-list) default(shared j none)

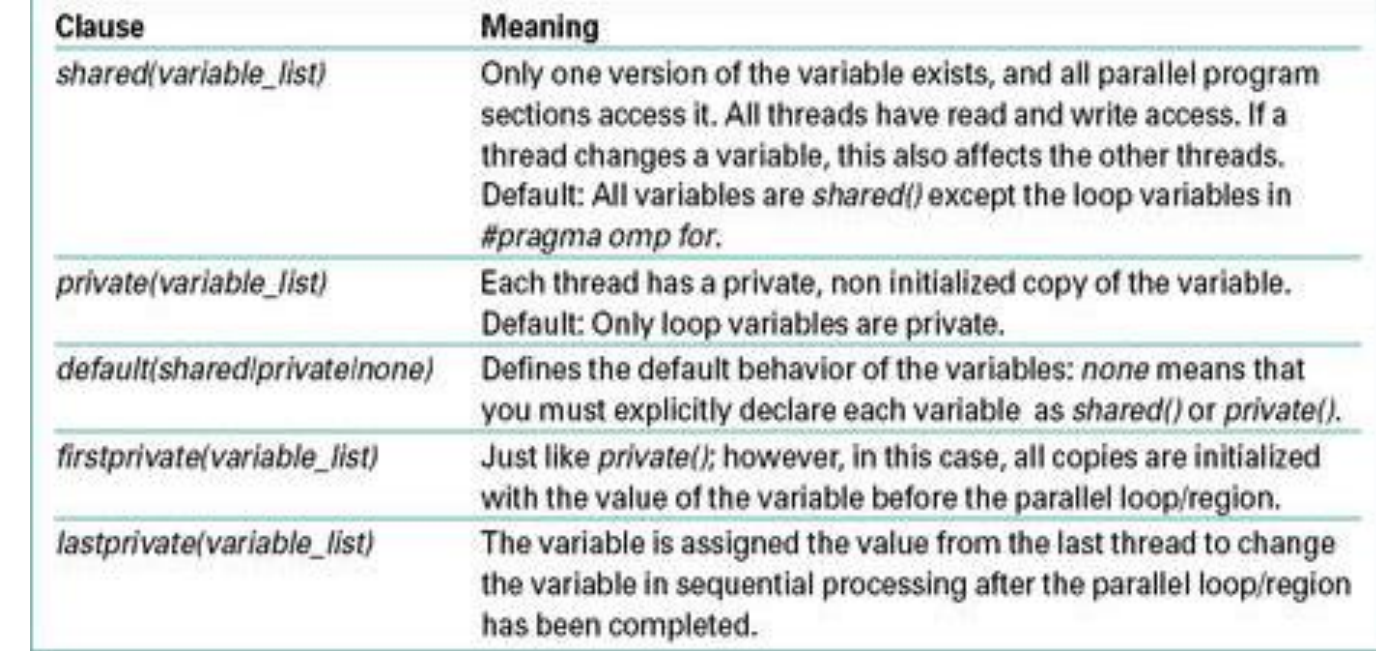

### The parallel directive

Indicates a parallel region

- creates a group of threads (OMP\_NUM\_THREADS, omp\_set\_num\_threads(nthreads))
- each thread executes the structured block of code (possibly the same code!)

#### **Examples**

#### # pragma omp parallel if (is\_parallel == 1) num\_threads(8) private(a) shared(b) firstprivate(c)

- if the value of variable is\_parallel is one, eight threads are used each thread has private copy of a and c, but all share one copy of b
- the value of each private copy of c is initialized to value of c before the parallel region # pragma omp parallel reduction(+ : sum) num\_threads(8) default(private)
- eight threads get a copy of the variable sum
- when threads exit, the values of these local copies are accumulated into the sum variable on the master thread – other reduction operations include  $\star$ ,  $\cdot$ , &,  $\vert$ ,  $\hat{\cdot}$ , &&,  $\vert$  $\vert$   $\cdot$  all variables are private unless otherwise specified

### The parallel directive

#### Examples (cont.)

#include <omp.h>

}

…

{

#### int main()

{

}

}

```
int tid, nthreads;
#pragma omp parallel private(tid)
```

```
tid = omp_get_thread_num();
printf("Hello World from thread %d\n", tid);
#pragma omp barrier
if ( tid == 0){
```
nthreads = omp\_get\_num\_threads(); printf("Total threads= %d\n",nthreads);

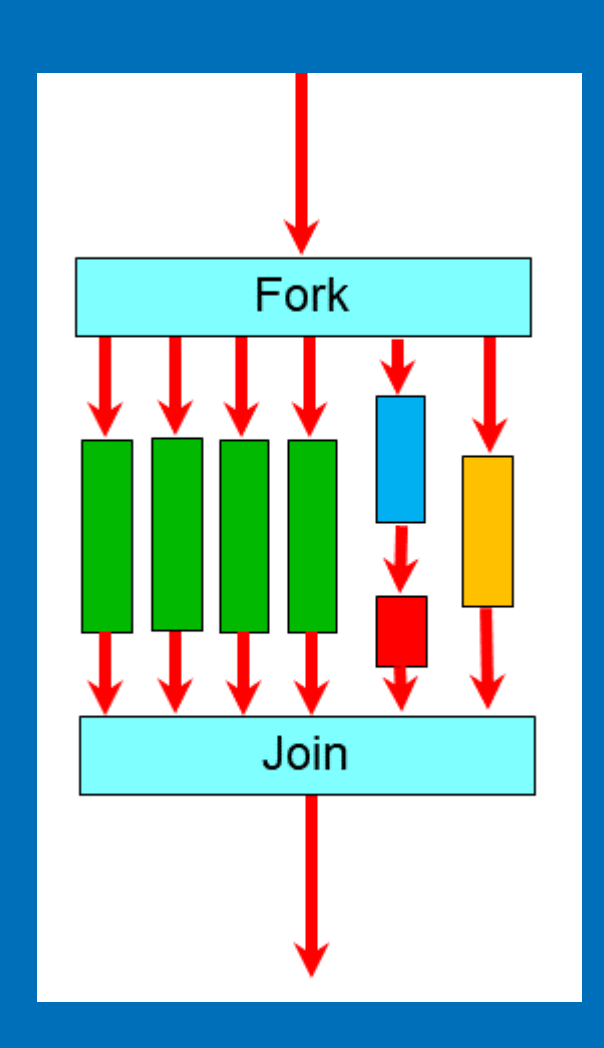

## The for work-sharing directive

- Solves a typical problem parallelization of a for loop
- requirement: independent iterations
- the loop index automatically assumed private
- extra code reduced to only two directives plus sequential code (code is easy to read/maintain)
- implicit synchronization at the end of the loop (can be overriden by the nowait clause)
- Very often merged together with parallel
	- #pragma omp parallel for

#### Example

#### #include <cmath> …

### int main()

{

{

}

}

const int size = 256; double sinTable[size];

#pragma omp parallel

…

…

#pragma omp for for(int  $n=0$ ;  $n <$ size;  $+n$ )  $sinTable[n] = std::sin(2 * M_P1 * n / size);$ 

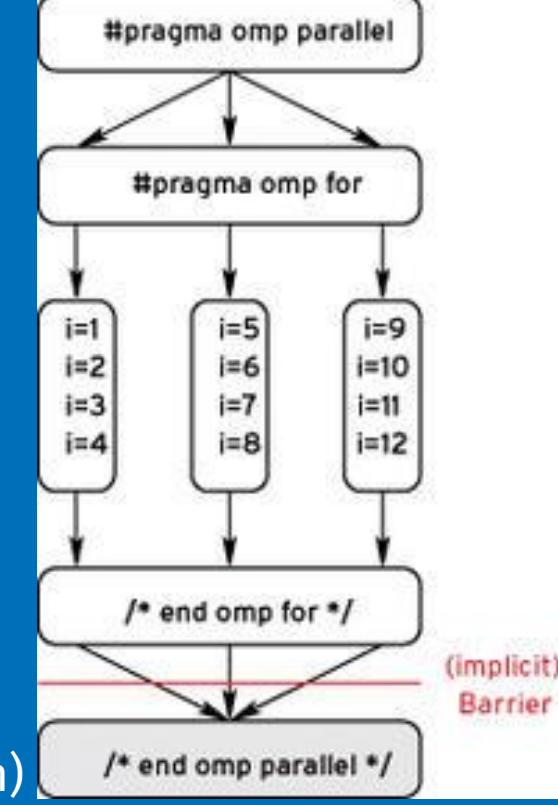

### The reduce clause

Solves another typical problem – reduction

- a well-known parallel pattern in shared memory programming
- combines all the elements in a collection into one using an associative two-input, one-output operator
- reductions are used in many algorithms to compute error metrics and termination conditions for iterative algorithm

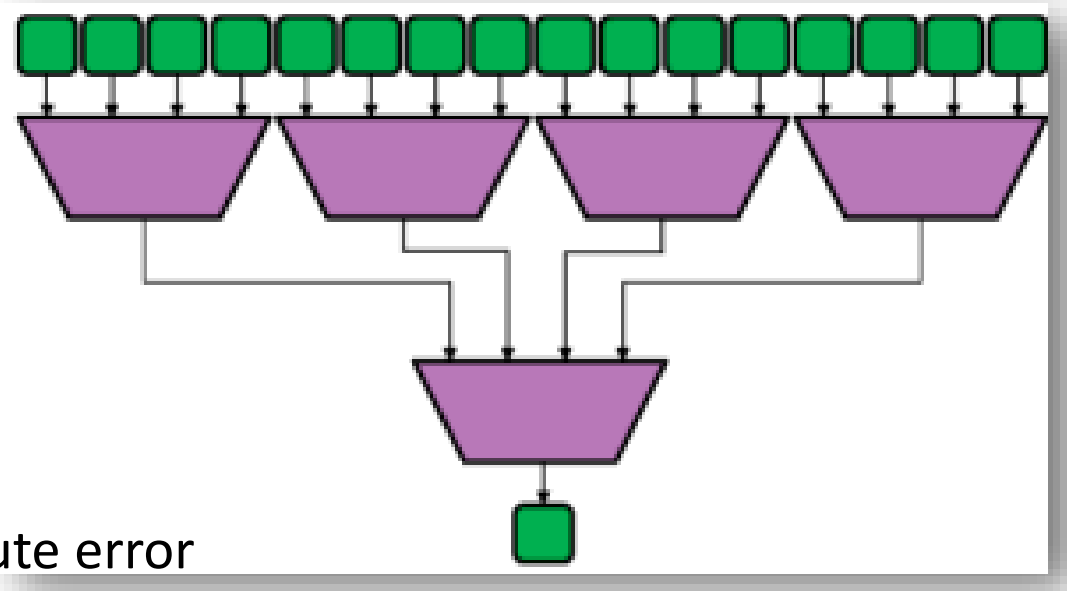

### A more complex example

Parallel, for and reduction working together

#### Examples (cont.)

```
#include <omp.h>
…
main ()
{
     int i, n, chunk;
     float a[100], b[100], result;
     n = 100; chunk = 10; result = 0.0;
     for (i=0; i < n; i++){
          a[i] = i * 1.0;b[i] = i * 2.0;}
     #pragma omp parallel for default(shared) private(i) schedule(static,chunk) 
     reduction(+:result)
     for (i=0; i < n; i++)result = result + (a[i] * b[i]);
}
```
## Pros and cons of OpenMP

### Advantages

- simple programming model
- single source code for serial and parallel version
- portable and well-supported (gcc)
- code works in serial without adjustments

### **Disadvantages**

- can only be run in shared memory computers
- requires a compiler that supports OpenMP
- high risk of race conditions